## Musterlösung zur Übung 3

- 1. a) Alle Faktoren (KOERPER, MARIN und ZEIT) sind gekreuzt.
	- b) Jeweils drei Bratenstücke mit drei verschiedenen Marinaden stammen vom selben Schlachtkörper. Daher liegen für sie ähnliche Bedingungen vor und der Schlachtkörper stellt einen Blockeffekt dar.

Die vier Proben pro Marinade und Schlachtkörper wurden jeweils vom selben Bratenstück entnommen: sie unterscheiden sich von den vier Proben einer anderen Marinade des selben Schlachtkörpers nicht nur durch die Marinade, sondern auch dadurch, dass sie von sich stark ähnelnden Orten genommen wurden. Diese Art von einem "Blockeffekt" entspricht genau einem Main Plot in einer Spaltanlage.

Es handelt sich also um eine Spaltanlage mit den folgenden Faktoren:

KOERPER Blockfaktor MARIN "Main Unit" Faktor ZEIT "Split Unit" Faktor

Bemerkung: Bei einem vollständig randomisierten Blockversuch hätte jeweils für jede Kombination von Marinade und Bratzeit ein Stück gebraten werden müssen.

Das Modell der Spaltanlage sieht wie folgt aus:

$$
y_{ijk} = \mu + \pi_i + \alpha_j + \delta_{ij} + \beta_k + (\alpha \beta)_{jk} + \varepsilon_{ijk},
$$

wobei

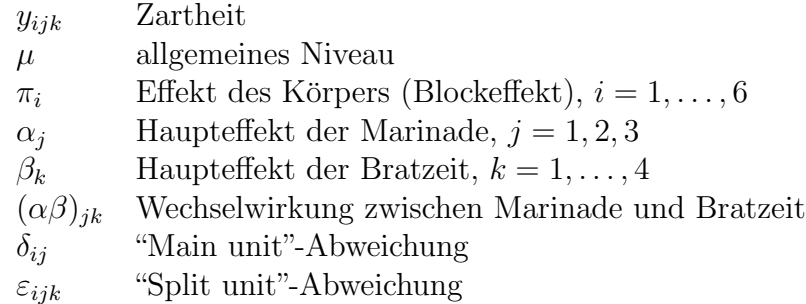

c)

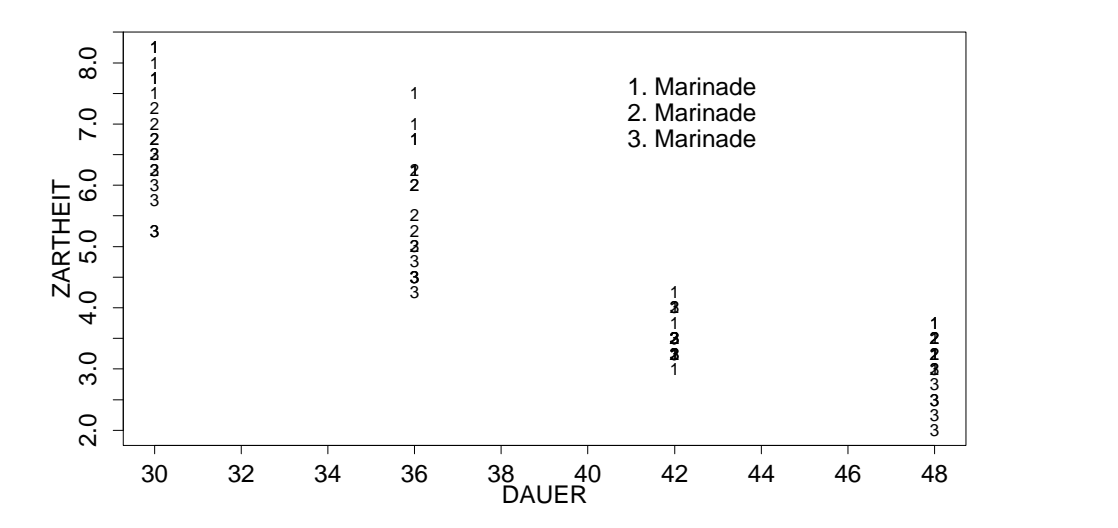

Mit zunehmender Bratzeit werden die Bratenstücke zarter. Dies gilt nur für die Bratzeiten zwischen 30 - 48 Minuten. Dies kann man natürlich nicht für sehr lange Bratzeiten extrapolieren, da bekanntlich viel zu langes Braten nicht zu noch zarteren Stücken führt sondern eher zum Gegenteil.

Bei allen Bratzeiten ist die Marinade 3 besser als die zweite und diese besser als die erste. Bei 42 Minuten Bratzeit sind alle sehr ähnlich.

d) Der Fehler 1 (Main Unit Abweichung) ist formal die Wechselwirkung zwischen Schlachtkörper (Block) und Marinade (Main Unit Faktor). Die Berechnung mit Systat ergibt die folgenden (noch nicht korrekten) Resultate

DEP VAR:ZARTHEIT N: 72 MULTIPLE R: 0.991 SQUARED MULTIPLE R: 0.981

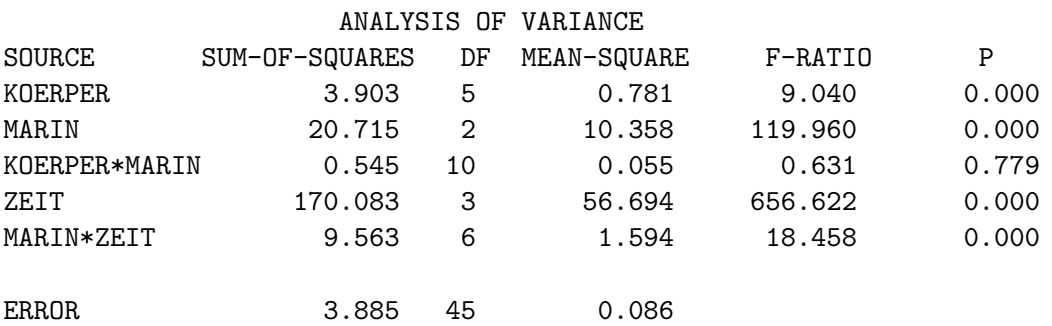

WARNING: CASE 72 IS AN OUTLIER (STUDENTIZED RESIDUAL = 3.140) Der Test der Main Unit muss separat gerechnet werden

EFFECT=marin

ERROR=koerper\*marin

TEST FOR EFFECT CALLED: MARIN

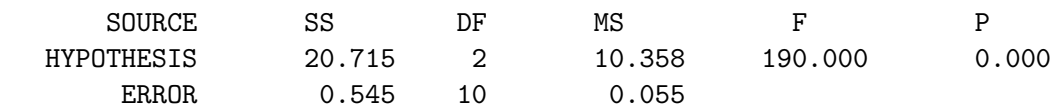

Nun kann man diese Resultate zusammenfassen zur korrekten ANOVA-Tabelle einer Spaltanlage

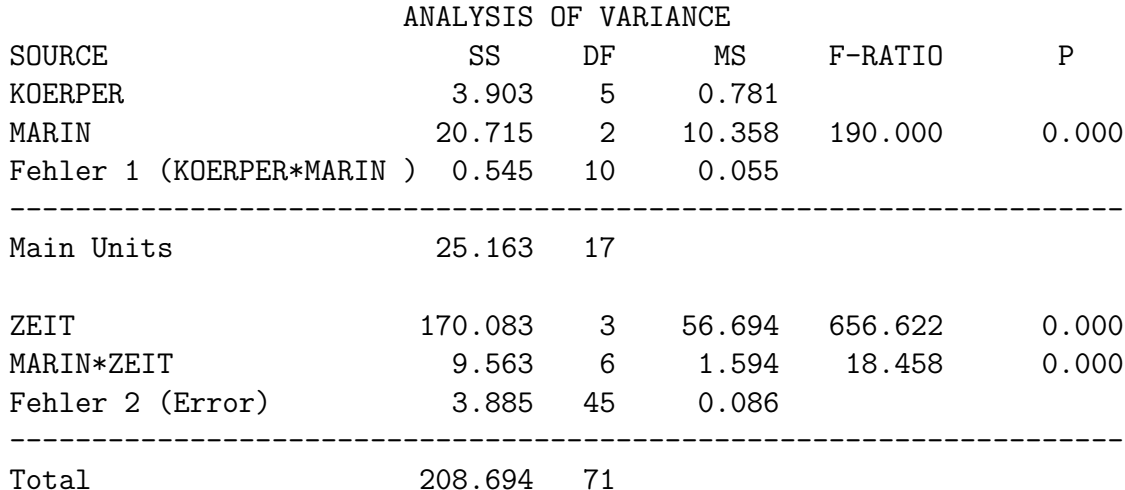

Aus der Varianzanalyse-Tabelle geht hervor, dass alle Effekte hoch signifikant sind. Insbesondere ist die Wechselwirkung zwischen Marinade und Zeit signifikant.

Nebenbemerkung: Aufgrund des Erwartungswerts fur die Fehlerquadrate soll- ¨ te Fehler 1 grösser sein als Fehler 2. Dies ist normalerweise auch der Fall, nicht aber hier  $(0.055 < 0.086)$ . So etwas kann auftreten, da ja auch die Fehlerschätzungen selber einem Zufallsfehler unterliegen.

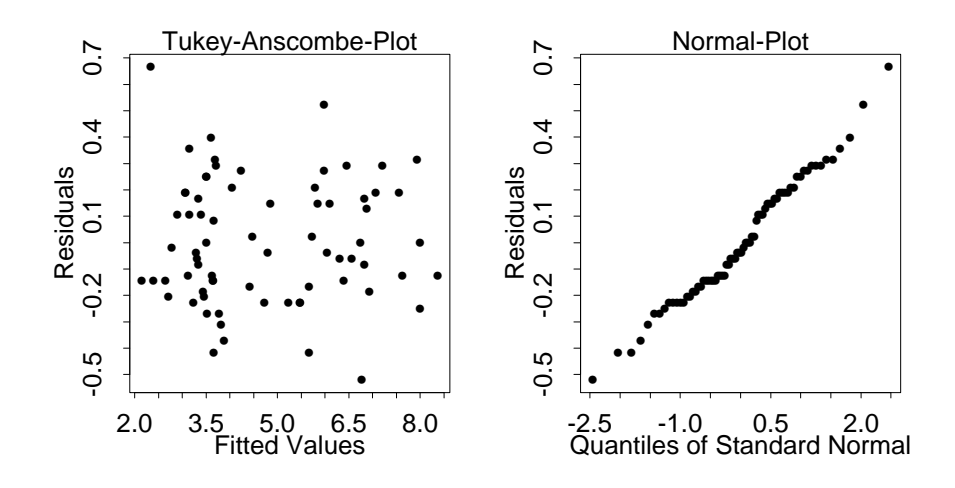

f) Aus dem Interaction Plot wird ersichtlich, dass sich die dritte Marinade anders verhält. Bei den ersten beiden Marinaden nimmt der Wert der y-Variable bei einer Bratzeit zwischen 36 und 42 Minuten viel stärker ab. Bei der Marinade 3 hingegen ist diese Reduktion praktisch linear.

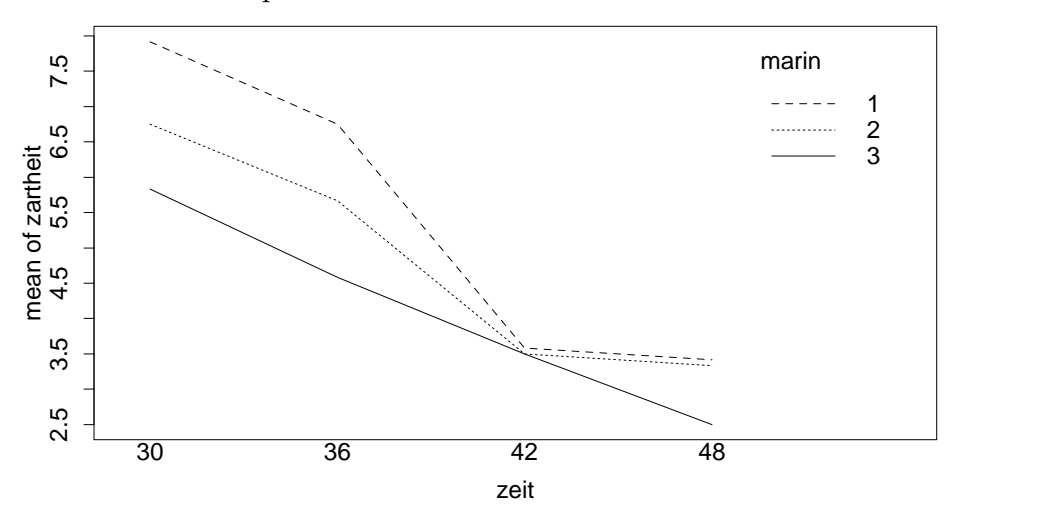

2. a) Es fällt auf, dass die beiden Doppelbestimmungen sehr ähnlich z.T. sogar gleich sind. In einigen Chargen sind deshalb nur 2 oder 3 Werte erkennbar. Die beiden Proben unterscheiden sich in einigen Chargen sehr stark. Zwischen den Chargen scheint es keine grossen Unterschiede zu geben.

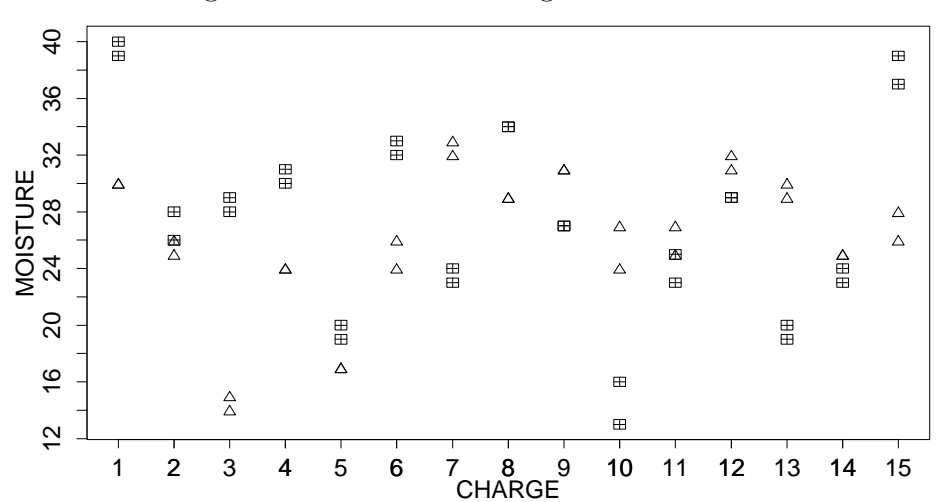

Die Grafik könnte verbessert werden, in dem die zusammenfallenden Werte ne-

4

b) Die 15 Faktorstufen von CHARGE und die 2 von PROBE wurden zufällig aus einer grösseren Anzahl möglicher Stufen ausgewählt; CHARGE und PROBE sind deshalb zufällige Faktoren.

Das lineare Modell sieht folgendermassen aus:

$$
y_{ijk} = \mu + \alpha_i + \beta_{j(i)} + e_{k(ij)},
$$

wobei

 $\mu$  : globales Mittel

 $\alpha_i$ : Chargen-Effekt (CHARGE),  $i = 1, \ldots, 15$ , zufällig

 $\beta_{j(i)}$  : Proben-Effekt (PROBE),  $j = 1, 2$ , zufällig, hierarchisch in Charge

 $e_{k(ij)}$  : zufälliger Fehler,  $k = 1, 2$ 

Wir haben hier ein hierarchisches Modell mit lauter zufälligen Effekten. Es gilt

$$
E[\alpha_i] = E[\beta_{j(i)}] = E[e_{k(ij)}] = 0
$$

$$
Var(\alpha_i) = \sigma_A^2, Var(\beta_{j(i)}) = \sigma_B^2, Var(e_{k(ij)}) = \sigma_e^2
$$

c) Struktur der Varianzanalyse (vgl. Skript, Kapitel 4.4.2)  $(a = 15, b = 2, r = 2)$ 

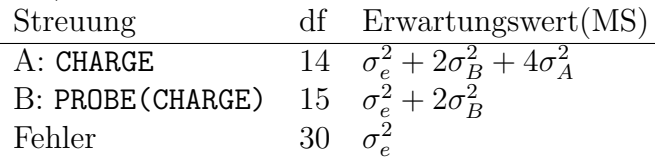

## d) SYSTAT-Output:

LEVELS ENCOUNTERED DURING PROCESSING ARE:

CHARGE 1.000 2.000 3.000 4.000 5.000 6.000 7.000 8.000 9.000 10.000 11.000 12.000 13.000 14.000 15.000 PROBE 1.000 2.000

DEP VAR: MOISTURE N: 60 MULTIPLE R: 0.993 SQUARED MULTIPLE R: 0.987

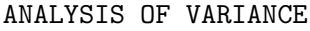

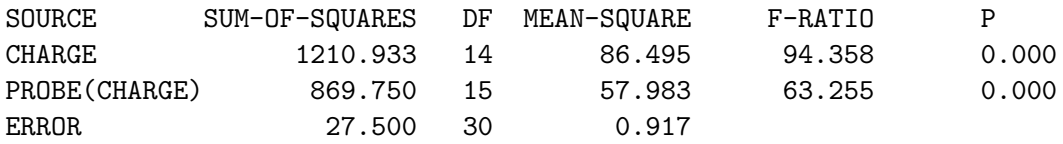

Da SYSTAT Faktoren in Varianzanalyse-Modelles grundsätzlich als fest (fix) behandelt (SYSTAT berechnet den F-Wert (F-RATIO) stets als Quotient von MS(...) gegen den Fehler MS(Fehler)), sind die F- und P-Werte im Output manchmal falsch.

Im vorliegenden Beispiel muss für den Test der Nullhypothese  $H_0: \sigma_A^2 = 0$  korrekterweise der Quotient

 $F = MS(A)/MS(B) = 86.495/57.983 = 1.492$ 

und für den Test der Nullhypothese  $H_0: \sigma_B^2 = 0$  der Quotient

 $F = MS(B)/MS(Fehler) = 57.983/0.917 = 63.255$ 

gebildet werden. Im obigen Output sind also F- und P-Wert von CHARGE falsch. Diejenigen von PROBE(CHARGE) sind richtig.

Die korrekten P-Werte können auch mit SYSTAT berechnet werden, wie auf dem Ubungsblatt beschrieben ist:

SYSTAT-Output:

>EFFECT=CHARGE >ERROR=PROBE(CHARGE) TEST FOR EFFECT CALLED: CHARGE

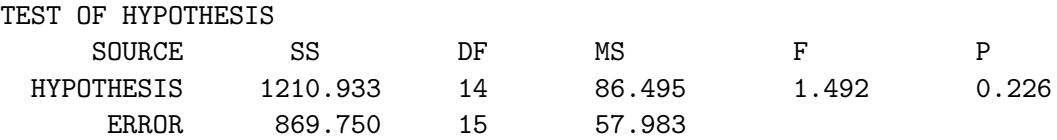

e) Mit Hilfe der MS-Werte und der Tabelle aus c) können die Varianzkomponenten berechnet werden zu:

$$
\begin{aligned}\n\widehat{\sigma}_{B}^{2} &= (\text{MS(B)} - \text{MS(Fehler)})/2 = (57.983 - 0.917)/2 = 28.533 \\
\widehat{\sigma}_{e}^{2} &= \text{MS(Fehler)} = 0.917 \\
\widehat{\sigma}_{A}^{2} &= (\text{MS(A)} - \text{MS(B)})/4 = (86.495 - 57.983)/4 = 7.128\n\end{aligned}
$$

Da H<sub>0</sub>:  $\sigma_A^2 = 0$  nicht verworfen wird, ist dieser Schätzwert mit erheblicher Unsicherheit verbunden.

## Interpretation der Resultate:

Den grössten Anteil bei den Varianzkomponenten hat diejenige vom geschachtelten Faktor PROBE(CHARGE)  $(78\%)$ , d.h. die Variabilität des Wassergehaltes ist hauptsächlich durch die Heterogenität innerhalb der Chargen  $(\sigma_B^2, B = \texttt{PROBE}(\texttt{CHARGE}))$ erklärt. Das war schon aus dem Plot in a) zu vermuten.

f) Da die Residuen nur 7 verschiedene Werte annehmen, ist es schwierig von normalverteilten Fehlern zu sprechen. Im Tukey-Anscombe-Plot fällt auf, dass die Varianz  $\sigma^2$  konstant ist.

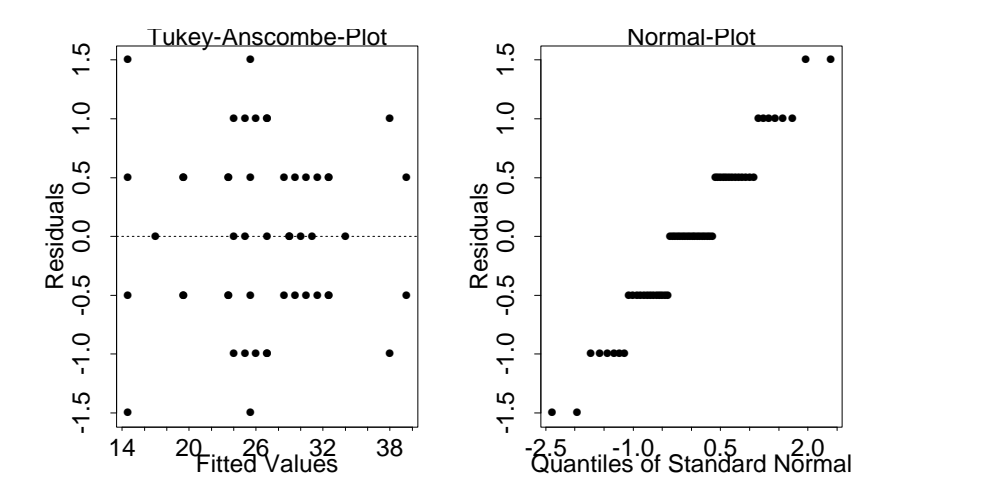

## $Kurz$ -Übung 6

Wir haben ein gemischtes Modell (vgl. Skript Kapitel 4.3.1) mit Fichtenart als festen und Standort als zufälligen Faktor.

a) Vervollständigte ANOVA-Tabelle:

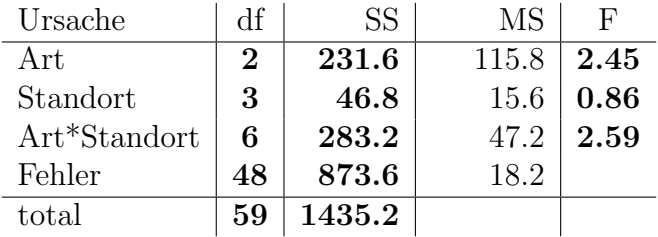

Berechnung der F-Werte (siehe Skript):

- Art: Den festen Faktor müssen wir gegen die Wechsewirkung testen!  $\text{F-Wert} = \frac{\text{MS(Art)}}{\text{MS(Art*Standard)}} = 2.45$
- Standort: F-Wert  $=$   $\frac{\text{MS(Standard)}}{\text{MS(Fehler)}} = 0.86$
- $\bullet$  Art\*Standort: F-Wert  $=$  $\frac{\text{MS(Art*Standard)}}{\text{MS(Fehler)}} = 2.59$
- **b**)  $\hat{\sigma}_{\varepsilon}^2 = MS(Fehler) = 18.2$
- c) Um die Tests durchzuführen, müssen wir den entsprechenden Tabellenwert mit den zugehörigen Freiheitsgraden herauslesen:

Art  $H_0$ :  $\alpha_i = 0$ .  $F_{\text{Tab}}(\text{Art}) = F_{2,6;95\%} \approx 5.14.$  $H_0$  kann nicht verworfen werden, da  $F(\text{Art}) < F_{\text{Tab}}(\text{Art})$ .

- Standort  $H_0: \sigma_B^2 = 0$  $F_{\text{Tab}}(\text{Standard}) = F_{3,48;95\%} \approx 2.8.$  $H_0$  kann nicht verworfen werden, da  $F(\text{Standard}) < F_{\text{Tab}}(\text{Standard})$ .
- $\mathrm{Art}^* \mathrm{Standard} \; H_0$  :  $\sigma^2_{AB} = 0$  $F_{\text{Tab}}(\text{Art*Standard}) = F_{6,48;95\%} \approx 2.3.$  $H_0$  wird verworfen, da  $F(\text{Art}^*\text{Standard}) > F_{\text{Tab}}(\text{Art}^*\text{Standard}).$

Da die Wechselwirkung Art\*Standort signifikant ist, können wir nicht sagen, dass die beiden nicht-signifikanten Haupteffekte keinen Einfluss haben.

d) Interaktionsplot:

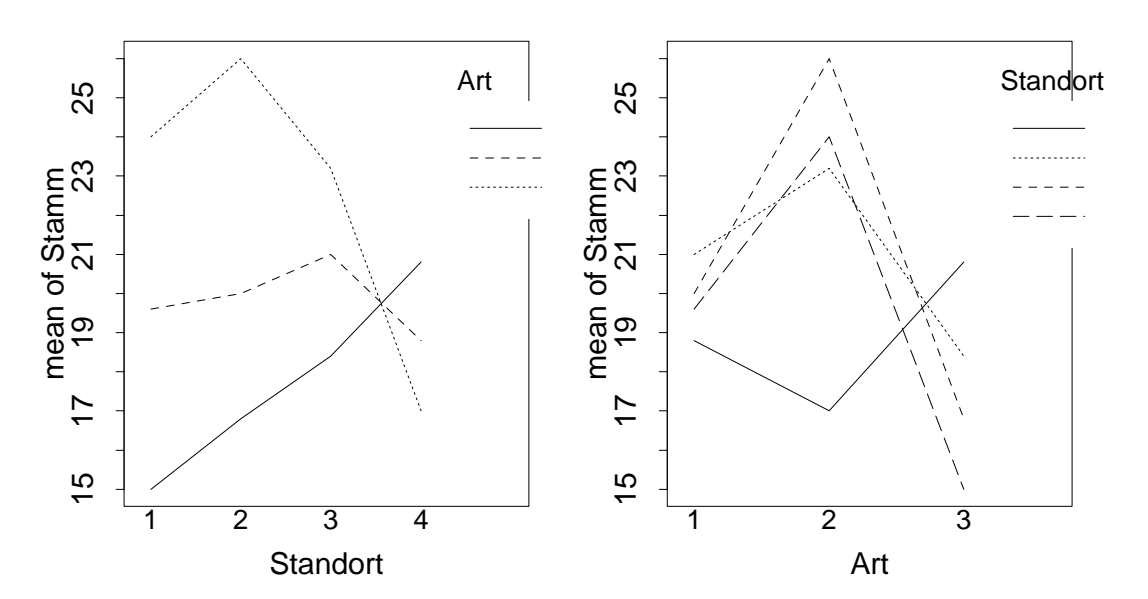

Der Standort 4 liegt völlig quer. Eine Analyse ohne Standort 4 wäre angebracht.